## **Methodology and notation for the specification of Goals-Guided Interfaces**

As stated in the main manuscript, the recommended modeling or specification process of a GGI interface is based on and expands NGOMSL. That is, GGI is based on *goals*, *actions*, *methods*, and *selections*. *Goals* are intentions the user has. *Actions*, *operators* in NGOMSL, are simple cognitive, perceptive or motor activity. They can be an elementary activity like hitting a key, or a cognitive high-level activity the users can carry out by themselves. *Methods* are the sequences of *steps* the user needs to follow to accomplish a *goal*. And *selections* play here a similar role than *selection rules* in NGOMSL.

However, GGI expands the NGOMSL constructors, adding four new descriptors that provide more dynamicity to the models: *conditional* steps/options*,* description of *effects* on the system*, cancelability,* and *selections for the system*.

Now, the specification of a *method* has the following format:

```
Method for: goal [cancellable
                      [disable if condition for the system]
                      [effect effect on the system]]
  1) step<sub>1</sub>
  2) step<sub>2</sub>
   ...
  n) Return with goal accomplished
                      [effect effect on the system]
```
The optional cancellable clause will allow the user, later, during the interaction process, to cancel that *method* resuming the execution to the previous method. It is actually another available step for the user.

There are 4 types of steps:

```
stepi ::= accomplish | do | decide | goto 
                      [disable if condition for system]
                      [effect effect on system]
```
These *steps*, resembling algorithmic procedures, are:

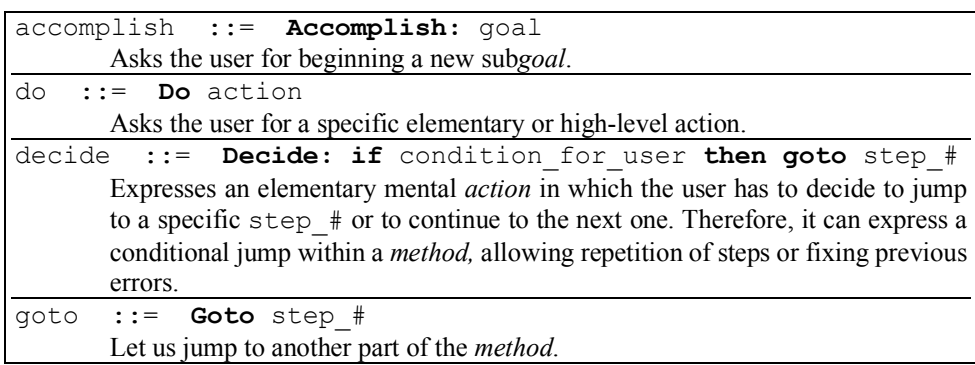

Every *method* can end with a special step, the Return with goal accomplished, to make explicit the *goal* has been achieved and the interaction must return to the previous *goal*. For example:

> **Method for:** Furnish the kitchen  **Cancelable step** 1**. Accomplish:** Choose furnishing task…  **step** 2**. Decide: If** another furnishing task? **then Goto** 1  **step** 3**. Accomplish:** Choose common materials…  **disable if** common materials are previously chosen  **step** 4**. Decide: If** modify budget? **then Goto 1 step** 5**. Do:** Confirm budget (not allowing more changes)  **step** 6**. Return with goal accomplished**

The *steps* can optionally be followed by a disable-if clause and/or an effect clause. The disable if must be followed by a condition for the system, turning it a *conditional step*. The system, while running, checks internal states enabling or showing to the user, or disabling or hiding from the user, those steps. Each step can be appended with an effect clause, followed by the description of that effect on the system (*step with effect*).

Finally, *Selections* have now the format:

```
[For the system] Selection for: goal 
[Cancellable [disable if condition_for_the_system
               [effect effect on the system]]
   a) optiona
   b) option<sub>b</sub>
 ...
[Return with goal accomplished]
```
where each option i has the next syntax:

```
If condition [then Accomplish: goal] 
    [disable if condition_for_the_system]
    [effect effect on the system]
```
A *selection* can be built using as many mutually excluding *options* as necessary. Each *option* is associated with a condition the user has to check. After they have decided, they must start the associated sub-*goal*, which, again, will be performed by another *method* or another *selection.*

The cancellable clause has the same purpose that it has in a *method*: it offers the opportunity to cancel the *goal* and returns to the previous *method*. It can also be followed by a disable if clause and/or an effect clause. Example:

```
Selection for: Choose furnishing task
  Cancelable, disable if #items = 0
   a) If add new item? then Accomplish: Add item…
   b) If move item? then Accomplish: Move item…
        disable if #items = 0
   c) If rotate item? then Accomplish: Rotate item…
         disable if #items = 0
```
**... Return with goal accomplished**

Although not very usual, we can define *options* not implying the starting of new sub*goals*, but making a determinate effect on the system. In such cases, the *options* will not include the accomplish clause, but the effect clause. For example:

```
 Selection for: Choose type of item
  Cancelable
 a) If the item is an electrical appliance then
          effect item_type = electrical_appliance
 b) If the item is a wall furniture then
          effect item type = wall furniture
  ...
  Return with goal accomplished
```
In general, *selections* are meant for the user to make. Nevertheless, some times, during the interaction process, we want the user to see new added goals, depending on internal states that the system has to check. They are *selections for the system*. The clause is For the system. Example:

```
 For the system > Selection for: Enter kitchen sizes
  a) If kitchen shape = 2 sides then accomplish: Enter sizes for 2 sides...
  b) If kitchen shape = 4 sides then accomplish: Enter sizes for 4 sides...
    ...
   Return with goal accomplished
```
In any case, although we recommend and consider this methodology and notation as the most appropriate for the specification of GGI interfaces, other variants could be feasible, as long as they allow expressing the same characteristics, elements and philosophy of this way of interaction.